# LanCalculator Frequently Asked Questions

## **Table of Contents**

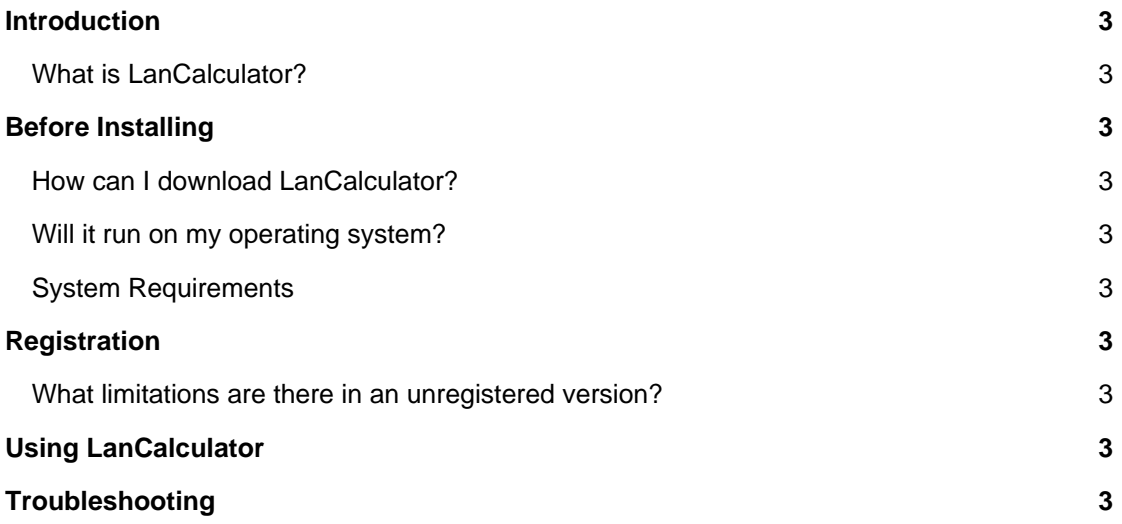

### **Introduction**

#### **What is LanCalculator?**

LanCalculator is IP Subnet Calculator for IPv4/IPv6 Networks

## **Before Installing**

#### **How can I download LanCalculator?**

To download and install please visit our [Download page.](https://lizardsystems.com/download/)

#### **Will it run on my operating system?**

The latest version of supports the following Windows x64 platforms:

All

#### **System Requirements**

To install and run LanCalculator, your computer will need the following minimum requirements based on your operating system:

- Administrator privileges are required
- Super VGA 800 x 600 video adapter
- Internet access is required to register and receive product updates

## **Registration**

#### **What limitations are there in an unregistered version?**

Well, there are no functional limitations for unregistered versions and you may use LanCalculator (during the evaluation period) as a fully registered program but only on one computer in the network. In addition, unregistered versions of LanCalculator display nag screens.

## **Using LanCalculator**

No questions yet.

## **Troubleshooting**

No questions yet.

**LizardSystems** [lizardsystems.com](https://lizardsystems.com)